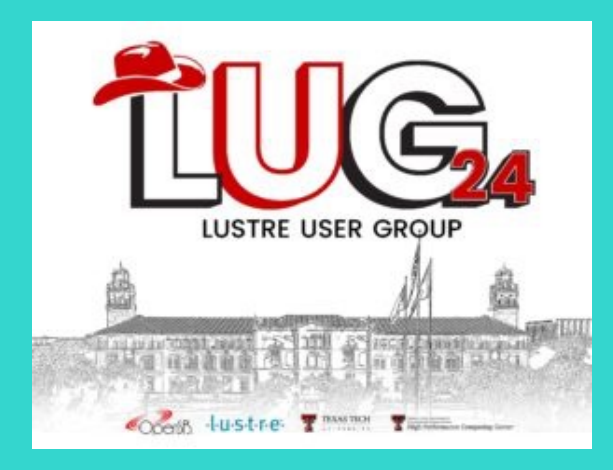

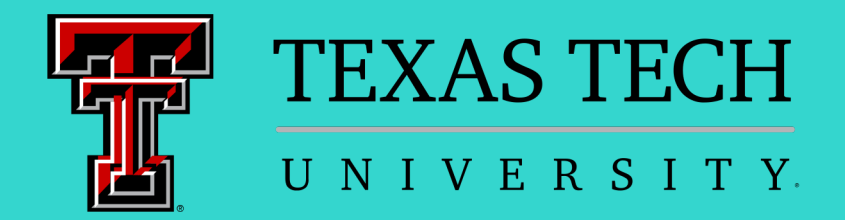

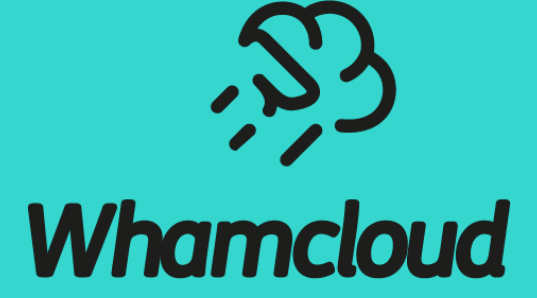

# **Lustre Dynamic Nodemap**

Lustre User Group 2024 sbuisson@whamcloud.com

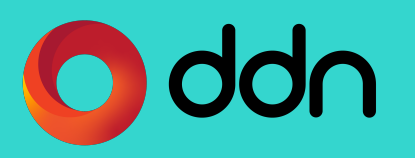

#### Lustre Dynamic Nodemap

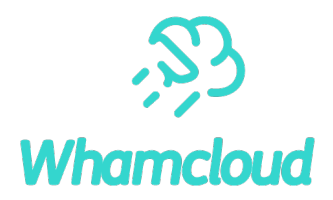

► How does legacy nodemap work exactly?

 $\blacktriangleright$  The need for dynamic nodemaps

▶ Dynamic nodemap design

▶ Other features that could leverage dynamic nodemaps

## How Does Legacy Nodemap Work Exactly?

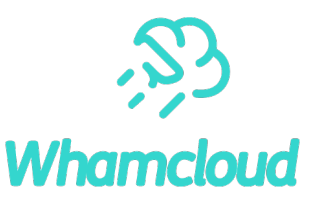

#### ▶nodemap:

- a policy group consisting of one or more NID ranges
- several properties, such as trusted and admin, defining access conditions
- a collection of **idmaps** determining how UIDs/GIDs/PROJIDs on the client are translated into the canonical file system UIDs/GIDs/PROJIDs
- ►When a client connects, servers decide which nodemap its NID belongs to
- ► Lustre clients are unaware of nodemaps
- ▶Nodemaps are defined on the MGS
	- Stored on disk in nodemap dedicated llogs
	- Definitions pushed to all Lustre servers when updated

## The Need for Dynamic Nodemaps

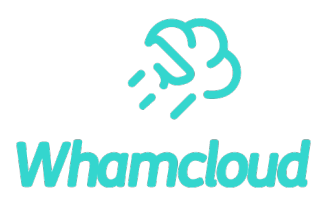

▶ Nodemap was initially designed with static configurations in mind

- Define groups of clients (e.g. remote campus)
- Assign properties, UID/GID maps, run in production for a long time
- ► Legacy nodemap is a heavyweight mechanism
	- Needs to create/update on MGS, then wait for sync on MDS/OSS
- ► Legacy nodemap is not design for frequent updates
	- Because llogs are not made for this oConsume space in the config log oSlower to process at mount time
- ▶ Makes virtualization for sub-tenants complex
	- Need to configure nodemaps as each job is run
	- Contain only nodes in specific job

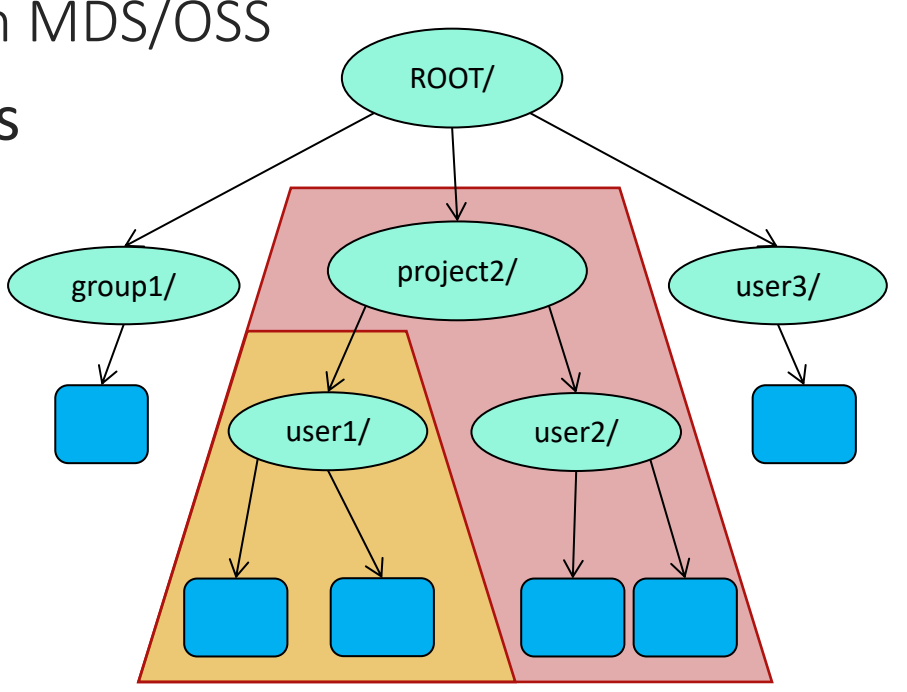

# Dynamic Nodemap Design LU-17431

 $\blacktriangleright$  Dynamic nodemaps can be created/updated directly

- In-memory only, non persistent configuration oNo llogs involved
- Take effect immediately
- Require some external orchestration to ensure consist
- ▶ Dynamic nodemaps are hierarchical
	- Inherit settings from parent if any, or *default* nodemap  $\circ$  avoid the need to set every parameter for the new noder osafety in case of server restart, fallback to parent nodema
	- Hierarchy based on NID ranges  $\circ$ NID ranges associated with dynamic nodemaps can be in oNID ranges cannot overlap with other dynamic nodemap

## Dynamic Nodemap Design – Sub-nodemaps

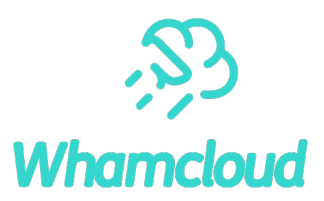

#### ▶New fields in data structures

```
struct lu_nodemap {
       …
      /* is a dynamic nodemap */
      bool nm_dyn;
      /* list of sub-nodemaps */
      struct list head nm subnodemaps;
      /* list for parent nodemap */
      struct list head nm subnm list;
      /* link to parent nodemap */
      struct lu nodemap *nm parent nm;
```
};

• nm subnodemaps and nm subnm list to ensure hierarchy consistency

• nm parent nm to easily refer to parent nodemap.

## Dynamic Nodemap Design – Overlapping Ranges

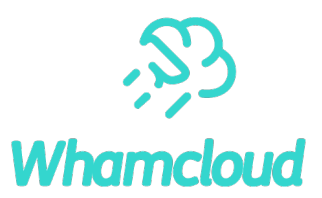

#### ▶New fields in data structures

```
struct lu_nid_range {
       …
       /* sub ranges included in this NID range */
       struct nodemap range tree rn subtree;
};
```
• rn subtree to store sub-NID ranges

o avoid lengthy initial nodemap find if there are many nodemap ranges

o sub-nodemaps are searched only if parent is a match.

#### Dynamic Nodemap Design - User Interface

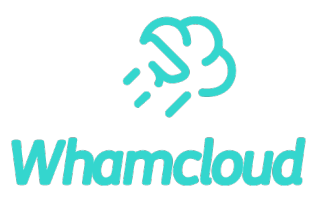

#### ►User interface on MDS/OSS

- Same lctl commands, with some additional options
	- o lctl nodemap\_add **-d** dyn1 **--parent persistent1**
	- olctl nodemap\_modify --name dyn1 --property squash projid --value 99
	- o lctl nodemap add idmap --name dyn1 --idtype uid --idmap 500:60001
	- o lctl nodemap\_add\_range --name dyn1 --range 192.168.56.[205-208]@tcp0
		- dyn1 is a dynamic sub-nodemap of persistent1
	- NID overlap allowed only if 192.168.56.[205-208]@tcp0 is a subset of persistent1 ranges o lctl nodemap\_del dyn1
- On MDS/OSS, only dynamic nodemaps can be created/updated.

#### Dynamic Nodemap Design – Open Questions

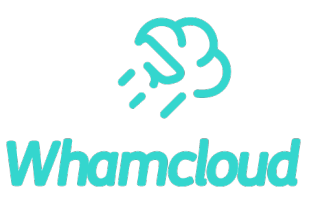

#### ► Limit hierarchy depth?

- Having sub-nodemaps/sub-NID ranges does not add much overhead
- ►Only allow **fewer** privileges for sub-nodemap vs. parent?
	- Would make sense for properties such as *admin* or *trusted*
- ►Nodemap property to block mounts matching persistent parent nodemap?
	- Not inherited from parent nodemap by dynamic nodemap
	- Catch case where sub-nodemap is temporarily missing after restart
	- Client will retry, dynamic nodemap should be configured at that point

# [Other Feat](https://jira.whamcloud.com/browse/LU-17410)ures That Could Leverage (Dynar

► [LU-17217](https://jira.whamcloud.com/browse/LU-11077) "Allow server to control/deny client con *Servers should be able to selectively allow client conne defined by Lustre admins. Policies could be defined on* properties, depending on what proves to be most useful.

• Add new roles to the nodemap's rbac property?

►LU-17410 "Add per-nodemap capabilities mask"

- Finer-grained control for privileged userspace processes o
- Useful for nodes that do backup, restore, HSM or tiered data

► LU-11077 "Client-specific tunable parameter confi

- Add  $FSNAME-\text{client}-NODEMAP$  config llog for special clients (e.g. CPU)
- Clients request  $FSNAME$ **-client-nodemap** config
- MGS replaces literal -nodemap string with actual client -

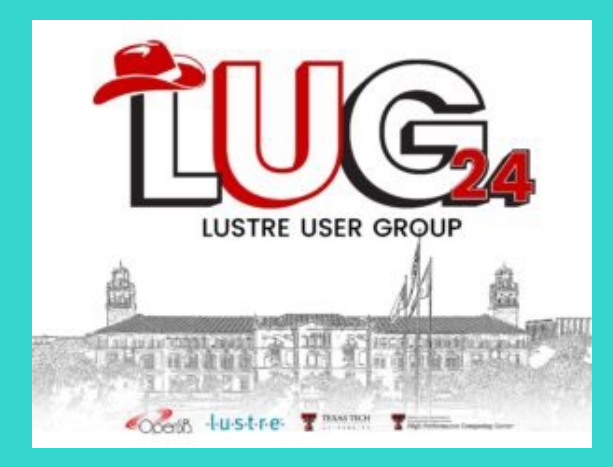

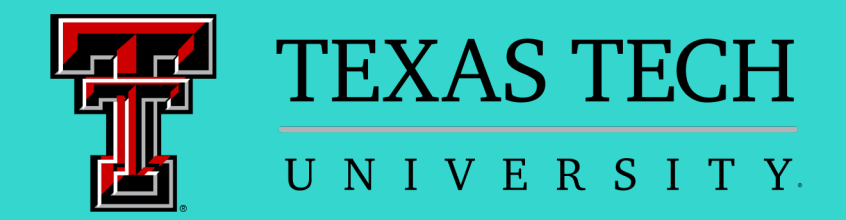

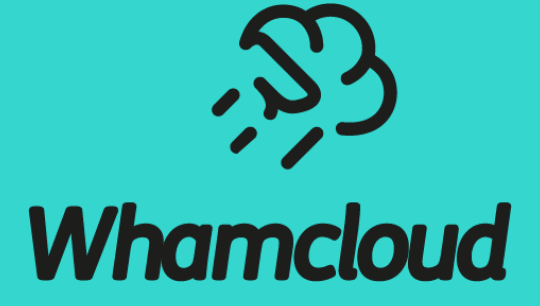

## **Thank you!**

sbuisson@whamcloud.com

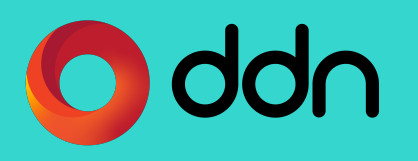